# **Foreman - Bug #5029**

# **Cannot specify initial Organization or Location via Katello installer**

04/02/2014 02:19 PM - Eric Helms

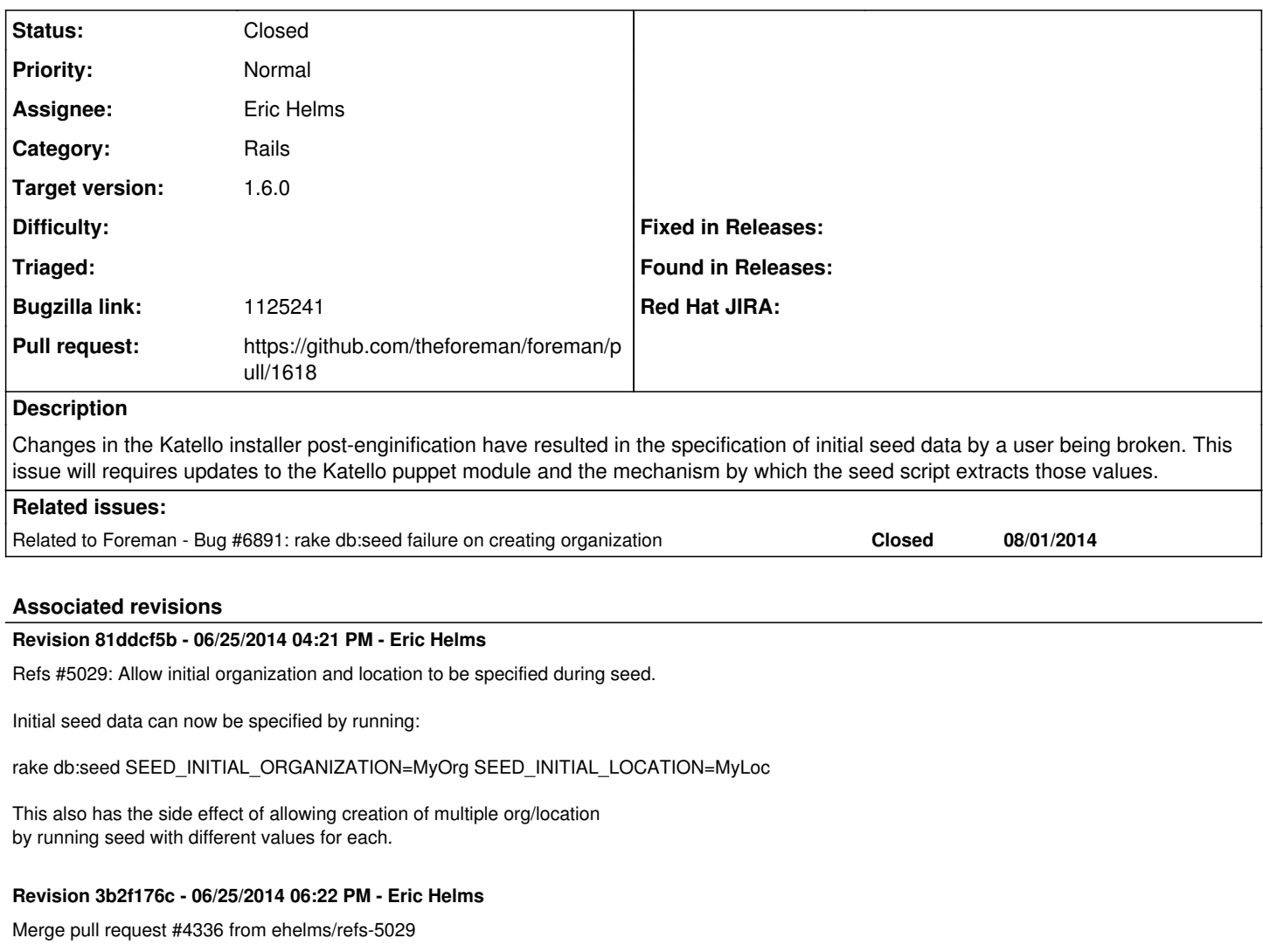

Refs #5029: Allow initial organizationd and location to be specified dur...

#### **History**

#### **#1 - 05/06/2014 02:45 AM - Mike McCune**

ideally the user could specify:

--admin-user=<username>

--admin-password=<password> --first-organization=<defaults to ACME\_Corporation>

--first-location=<defaults to Default>

### **#2 - 05/07/2014 10:08 PM - Mike McCune**

One additional request:

set the first admin user's "Default" Org and Location to be the first-org and first-location specified above. This will ensure that org and location will be selected upon first login.

# **#3 - 06/05/2014 02:21 AM - Eric Helms**

- *Target version set to 45*
- *Triaged changed from No to Yes*

# **#4 - 06/16/2014 12:19 PM - Eric Helms**

*- Target version changed from 45 to 48*

### **#5 - 06/24/2014 07:26 PM - Eric Helms**

- *Status changed from New to Assigned*
- *Assignee set to Eric Helms*

## **#6 - 06/28/2014 03:40 AM - Eric Helms**

*- translation missing: en.field\_release set to 13*

# **#7 - 07/07/2014 07:43 AM - Eric Helms**

*- Target version changed from 48 to 49*

# **#8 - 07/25/2014 02:29 PM - The Foreman Bot**

*- Status changed from Assigned to Ready For Testing*

*- Pull request https://github.com/theforeman/foreman/pull/1618 added*

### **#9 - 07/28/2014 08:41 AM - Eric Helms**

*- Target version changed from 49 to 54*

#### **#10 - 07/29/2014 03:49 AM - Dominic Cleal**

- *Project changed from Katello to Foreman*
- *Category changed from Installer to Rails*
- *Target version changed from 54 to 1.8.0*
- *translation missing: en.field\_release changed from 13 to 10*

#### **#11 - 07/30/2014 06:49 AM - Anonymous**

*- Target version changed from 1.8.0 to 1.7.5*

#### **#12 - 07/31/2014 08:02 AM - Eric Helms**

*- Subject changed from Cannot specify initial seed data via Katello installer to Cannot specify initial Organization or Location via Katello installer*

# **#13 - 07/31/2014 08:03 AM - Eric Helms**

*- Status changed from Ready For Testing to Closed*

### **#14 - 07/31/2014 08:05 AM - Eric Helms**

*- Bugzilla link set to 1125241*

## **#15 - 08/04/2014 03:07 AM - Dominic Cleal**

*- Related to Bug #6891: rake db:seed failure on creating organization added*